Утверждаю: Директор МБУДО «Большеберезниковский «ДДТ» - Л.А. Дурнайкина pt 29 11 21 приказ

#### Положение

### о наставничестве обучающихся

муниципального бюджетного учреждения дополнительного образования «Большеберезниковский «Дом детского творчества»

#### 1. Общие положения.

1.1. Настоящая Целевая модель наставничества обучающихся для организаций, осуществляющих образовательную деятельность по общеобразовательным, дополнительным общеобразовательным программам и программам среднего профессиогального образования (далее-Целевая модель наставничества), в том числе с применением лучших практик обмена опытом между обучающимися. Разработана в целях достижения результатов федеральных проектов «Современная школа», «Молодые профессионалы (повышение конкурентоспособности профессионального образования)» и «Успех каждого ребенка « национального проекта «Образование» и регулирует отношения, связанные с функционирова и развитием программ наставничества в субъектах Российской Федерации для организаций, осуществляющих образовательную деятельность по общеобразовательным, дополнительным общеобразовательным программам и образовательным программам среднего профессионального образования, в том числе применением лучших практик обмена опытом между обучающимися.

1.2. Целью внедрения целевой модели наставничества является максимально полное раскрытие потенциала личности наставляемого, необходимое для успешной личной и профессиональной самореализации и современных условиях неопределенности . а также созданий условий для формирования эффективной системы поддержки,

самоопределения и профессиональной ориентации всех обучающихся в возрасте от 10 лет, педагогических работников (далее- педагоги) разных уровней образования и молодых специалистов, проживающих на территории Российской Федерации.

1.3. Задачи внедрения целевой модели наставничества:

улучшение показателей организаций, осуществляющих деятельность по общеобразовательным. Дополнительным общеобразовательным программам и образовательным программам среднего профессионального образования (далееобразовательные организации) в образовательной, социокультурной, спортивной и других сферах;

подготовка обучающегося к самостоятельной, осознанной и социально продуктивной деятельности в современном мире, отличительными особенностями которого являются нестабильность, неопределенность, изменчивость, сложность, информационная насышенность;

раскрытие личностного, творческого, профессионального потенциала каждого обучающегося, поддержка формирования и реализации индивидуальной образовательно траектории создание психологически комфортной среды для развития и повышения квалификации педагогов, увеличение числа закрепившихся в профессии педагогически кадров;

создание канала эффективного обмена личностным, жизненным и профессиональным опытом для каждого субъекта образовательной и профессиональной деятельности;

формирование открытого и эффективного сообщества вокруг образовательной организации, способного на комплексную поддержку ее деятельности, в котором выстроены доверительные и партнерские отношения.

Целевая модель наставничества представляет собой совокупность структурных компонентов и механизмов, обеспечивающих ее внедрение в образовательных организациях и достижение поставленных результатов. С точки зрения наставничества как процесса целевая модель описывает этапы реализации программ наставничества и роли участников, организующих эти этапы.

Внедрение целевой модели наставничества осуществляется субъектами Российско Федерации на основе методических рекомендаций Ведомственного проектного офиса национального проекта "Образование" (далее - ведомственный проектный офис).

Ведомственный проектный офис осуществляет методическое сопровождение внедрения настоящей целевой модели, в том числе путем направления методических рекомендаций.

формирование открытого и эффективного сообщества вокруг образовательной организации, способного на комплексную поддержку ее деятельности, в котором выстроены доверительные партнерские отношения

## 2. Термины и определения

Наставничество - универсальная технология передачи опыта, знаний, формировани навыков, компетенций, метакомпетенций и ценностей через неформальное взаимообогащающее общение, основанное на доверии и партнерстве.

Форма наставничества - способ реализации целевой модели через организацию ра наставнической пары или группы, участники которой находятся в заданной обстоятельствами ролевой ситуации, определяемой основной деятельностью и поз участников.

Программа наставничества - комплекс мероприятий и формирующих их действий направленный на организацию взаимоотношений наставника и наставляемого в конкретных формах для получения ожидаемых результатов.

Наставляемый - участник программы наставничества, который через взаимодейст наставником и при его помощи и поддержке решает конкретные жизненные, личн профессиональные задачи, приобретает новый опыт и развивает новые навыки и

компетенции. В конкретных формах наставляемый может быть определен терминс "обучающийся".

Наставник - участник программы наставничества, имеющий успешный опыт в достижении жизненного, личностного и профессионального результата, готовый компетентный поделиться опытом и навыками, необходимыми для стимуляции и поддержки процессов самореализации и самосовершенствования наставляемого.

Куратор - сотрудник организации, осуществляющей деятельность по общеобразовательным, дополнительным общеобразовательным программам и программам среднего профессионального

образования, либо организации из числа ее партнеров, который отвечает за органи программы наставничества.

Целевая модель наставничества - система условий, ресурсов и процессов, необход для реализации программ наставничества в образовательных организациях,

Методология наставничества - система концептуальных взглядов, подходов и ме обоснованных научными исследованиями и практическим опытом, позволяющая организовать процесс взаимодействия наставника и наставляемого.

Активное слушание - практика, позволяющая точнее понимать психологические состояния, чувства, мысли собеседника с помощью особых приемов участия в бес таких как активное выражение собственных переживаний и соображений, уточне паузы и т.д. Применяется, в частности, в наставничестве, чтобы установить доверительные отношения между наставником и наставляемым.

Буллинг - проявление агрессии, в том числе физическое насилие, унижение, издевательства в отношении обучающегося образовательной организации со сто других обучающихся и/или учителей. Одна из современных разновидностей булл кибербуллинг, травля в социальных сетях.

Метакомпетенции - способность формировать у себя новые навыки и компетенции самостоятельно, а не только манипулировать полученными извне знаниями и навыками.

Тьютор - специалист в области педагогики, который помогает обучающемуся определиться с индивидуальным образовательным маршрутом.

Благодарный выпускник - выпускник образовательной организации, который ощущает эмоциональную связь с ней, чувствует признательность и поддерживает личными ресурсами (делится опытом, мотивирует обучающихся и педагогов, инициирует и развивает эндаумент, организует стажировки и т.д.).

Школьное сообщество (сообщество образовательной организации) - сотрудники данной образовательной организации, обучающиеся, их родители, выпускники и любые другие субъекты, которые объединены стремлением внести свой вклад в развитие организации и совместно действуют ради этой цели.

Эндаумент - фонд целевого капитала в некоммерческих организациях, обычно в сфере образования или культуры, который формируется за счет добровольных пожертвований. В частности, в школьный фонд целевого капитала пожертвования могут приходить от благодарных выпускников школы, желающих поддержать ее развитие. Средства фонда передаются в доверительное управление управляющей компании для получения дохода, который можно использовать на финансирование уставной деятельности, например, на инновационные образовательные программы, научные исследования, стимулирование педагогов и обучающихся.

## 3. Ожидаемые результаты внедрения целевой модели наставничества

Планируемые результаты внедрения целевой модели наставничества: измеримое улучшение показателей обучающихся в образовательной, культурной, спортивной и других сферах;

измеримое улучшение показателей обучающихся в образовательной, культурной, спортивной и других сферах;

рост числа обучающихся, прошедших профориентационные мероприятия;

улучшение психологического климата в образовательной организации как среди обучающихся, так и внутри педагогического коллектива, связанное с выстраиванием долгосрочных и психологически комфортных коммуникаций на основе партнерства;

практическая реализация концепции построения индивидуальных образовательных траекторий;

измеримое улучшение личных показателей эффективности педагогов и сотрудников региональных предприятий и организаций, связанное с развитием гибких навыков и метакомпетенций;

привлечение дополнительных ресурсов и сторонних инвестиций в развитие инновационных образовательных и социальных программ субъекта Российской Федерации и конкретных образовательных организаций благодаря формированию устойчивых связей между образовательными организациями и бизнесом, потенциально рормированию эндаумента и сообщества благодарных выпускников.

Внедрение целевой модели наставничества может повлиять, в том числе на ешение следующих проблем обучающегося общеобразовательной организации:

низкую мотивацию к учебе и саморазвитию, неудовлетворительную успеваемость;

rсутствие осознанной позиции, необходимой для выбора образовательной траектории и іудущей профессиональной реализации;

тевозможность качественной самореализации в рамках школьной программы;

исутствие условий для формирования активной гражданской позиции;

низкую информированность о перепективах самостоятельного выбора векторов ворческого развития, карьерных и иных возможностей;

сризис самоидентификации, разрушение или низкий уровень сформированности тенностных и жизненных позиций и ориентиров;

сонфликтность, неразвитые коммуникативные навыки, затрудняющие горизонтальное и зертикальное социальное движение;

этсутствие условий для формирования метапредметных навыков и метакомпетенций;

зысокий порог вхождения в образовательные программы, программы развития алантливых обучающихся;

тадение эмоциональной устойчивости, психологические кризисы, связанные с общептации в (новом) учебном коллективе: психологические, организационные и опиальные.

Внедрение целевой модели наставничества может повлиять в том числе на решение ледующих проблем обучающегося профессиональной образовательной организации далее - студента):

низкую мотивацию к учебе, неудовлетворительные образовательные результаты, писциплинарные затруднения;

низкую информированность о карьерных и образовательных возможностях, отсутствие осознанного выбора пути будущего профессионального развития;

грудности, связанные с невозможностью эффективно совмещать получение образования и забочую деятельность по специальности;

низкий уровень общей культуры, неразвитость метакомпетенций, отсутствие или теразвитость навыков целеполагания, планирования и самореализации, пессимистичные ожидания от будущего и самого общества;

низкий уровень общепрофессиональных и профессиональных компетенций, как следствие невостребованность на рынке;

отсутствие мотивации и возможностей для участия в программах поддержки обучающихся и выпускников;

невозожность реализовать свой предпринимательский или профессиональный потенциал в силу отсутствия опыта и ресурсов.

Внедение целевой модели наставничества может повлиять в том числе на решение следующих проблем региона:

трудовую неустроенность молодых специалистов и выпускников, влекущую за собой падение уровня жизни, рост неблагополучия и миграцию ценных трудовых кадров в иные регионы;

ценностную дезориентацию обучающихся, приводящую как к девиантному, так и к нейтральому в плане гражданской активности поведению;

отсутствие налаженно связи между разными уровнями образования в регионе;

устаревание рабочих резервов, приводящее к инерционному движению региональных предприятий, сокращению числа инициатив и инноваций, падению эффективности работы

## 4. Структура управления реализацией целевой модели наставничества в деятельности образовательных организаций

В структуру управления процессом внедрения и реализации целевой модели наставничества в образовательные организации входят:

орган исполнительной власти субъекта Российской Федерации (или местного самоуправления), осуществляющий государственное управление в сфере образования (далее - орган власти);

Региональный наставнический центр - организация (структурное подразделение организации), наделенная органом власти функциями по организационному, методическому и аналитическому сопровождению и мониторингу программ наставничества на территории соответствующего субъекта Российской Федерации;

общеобразовательные организации, профессиональные образовательные организации, организации дополнительного образования, осуществляющие реализацию программ наставничества;

организации и индивидуальные предприниматели, осуществляющие образовательную деятельность по дополнительным общеобразовательным программам;

промышленные и иные предприятия, организации любой формы собственности, индивидуальные предприниматели, функционирующие на территории региона, имеющие или планирующие реализовать партнерские соглашения с организациями, осуществляющими образовательную деятельность.

Функции Регионального наставнического центра решением органа власти могут быть переданы уже существующей организации (подразделению организации). осуществляющей образовательную деятельность, региональному центру WorldSkills, некоммерческой организации, организациям любой формы собственности, чья деятельность прямо связана с образовательной или воспитательной работой.

Высшее должностное лицо субъекта Российской Федерации при участии во внедрении целевой модели наставничества на территории соответствующего субъекта

## Российской Федерации:

принимает решение о внедрении целевой модели наставничества;

при необходимости обеспечивает организацию инфраструктуры и материальнотехническое обеспечение программ наставничества.

Орган исполнительной власти субъекта Российской Федерации, осуществляющий государственное управление в сфере образования, при внедрении целевой модели наставничества на территории соответствующего субъекта Российской Федерации

осуществляет координацию внедрения целевой модели наставничества;

обеспечивает реализацию мероприятий по внедрению целевой модели наставничества;

координирует работу Регионального наставнического центра;

обеспечивает развитие материально-технической базы, инфраструктуры и кадрового

Залачи Регионального наставнического центра:

организационная, методическая, экспертно-консультационная, информационная и просветительская поддержка участников внедрения целевой модели наставничества;

выработка предложений по совместному использованию инфраструктуры в целях внедрения целевой модели наставничества;

содействие распространению и внедрению лучших наставнических практик различных форм и ролевых моделей для обучающихся, педагогов и молодых специалистов соответствующего субъекта Российской Федерации, а также лучших практик других субъектов Российской Федерации;

разработка предложений по совершенствованию региональной системы внедрения пелевой модели наставничества;

содействие привлечению к реализации наставнических программ образовательных организаций; предприятий и организаций региона; государственных бюджетных учреждений культуры и спорта; юридических и физических лиц, чья деятельность связана с образовательной, спортивной, культурной и досуговой деятельностью;

сбор результатов мониторинга реализации программ наставничества в образовательных организациях;

обеспечение реализации мер по дополнительному профессиональному образованию наставников и кураторов в различных форматах, в том числе с применением дистанционных образовательных технологий.

Орган исполнительной власти муниципального образования, осуществляющий управление в сфере образования, при участии во внедрении целевой модели наставничества на территории соответствующего муниципального образования:

согласовывает дорожные карты внедрения целевой модели наставничества, разработанные образовательными организациями, осуществляющими внедрение целевой модели;

контролирует реализацию мероприятий по внедрению целевой модели наставничества;

обеспечивает развитие инфраструктурных, материально-технических ресурсов и кадрового потенциала муниципальных организаций, осуществляющих образовательную деятельность по общеобразовательным, дополнительным общеобразовательным программам и образовательным программам среднего профессионального образования; содействует привлечению к реализации программ наставничества образовательных организаций; предприятий и организаций региона; государственных бюджетных учреждений культуры и спорта; юридических и физических лиц, чья деятельность связана с образовательной, спортивной, культурной и досуговой деятельностью.

Функции образовательных организаций, осуществляющих внедрение целевой модели наставничества:

разработка и реализация мероприятий дорожной карты внедрения целевой модели;

реализация программ наставничества;

реализация кадровой политики, в том числе: привлечение, обучение и контроль за деятельностью наставников, принимающих участие в программе наставничества;

назначение куратора внедрения целевой модели наставничества в образовательной организации;

инфраструктурное и материально-техническое обеспечение реализации программ наставничества;

осуществление персонифицированного учета обучающихся, молодых специалистов и педагогов, участвующих в программах наставничества;

внесение в формы федерального статистического наблюдения данных о количестве участников программ наставничества и предоставление этих форм в Министерство просвещения Российской Федерации;

проведение внутреннего мониторинга реализации и эффективности программ наставничества (в ведении образовательных организаций);

обеспечение формирования баз данных программ наставничества и лучших практик;

обеспечение условий для повышения уровня профессионального мастерства педагогических работников, задействованных в реализации целевой модели наставничества, в формате непрерывного образования.

Куратор назначается решением руководителя образовательной организации, планирующей внедрить целевую модель наставничества. Куратором может стать представитель образовательной организации, представитель организации - партнера программы, представитель региональной некоммерческой организации, организации любой формы собственности, чья деятельность связана с реализацией программ наставничества, волонтерской деятельностью, образованием и воспитанием обучающихся.

К зоне ответственности куратора относятся следующие задачи:

сбор и работа с базой наставников и наставляемых;

организация обучения наставников (в том числе привлечение экспертов для проведения обучения);

контроль процедуры внедрения целевой модели наставничества; контроль проведения программ наставничества;

участие в оценке вовлеченности обучающихся в различные формы наставничества;

решение организационных вопросов, возникающих в процессе реализации модели;

мониторинг реализации и получение обратной связи от участников программы и иных причастных к программе лиц.

При создании условий необходимого финансирования куратора программ наставничества могут быть использованы ресурсы образовательных организаций региона, ресурсы партнеров программы, предприятий - участников программы, региональных некоммерческих организаций, коммерческих организаций, осуществляющих реализацию программ корпоративной социальной ответственности, и индивидуальных предпринимателей - филантропов.

Оценка вовлеченности обучающихся в различные формы наставничества.

Сбор первичных данных для проведения оценки вовлеченности обучающихся в различные формы сопровождения и наставничества через персонифицированный учет участников программ наставничества в образовательной организации осуществляет куратор.

Для оценки вовлеченности участие в программе наставничества понимается как прохождение участником полного цикла программы наставничества. Соответствующая отметка проставляется куратором в базе наставляемых (примерная форма базы наставляемых представлена в Приложении). В срок не позднее 20 января года, следующего за отчетным, куратор вносит информацию о количестве участников программ наставничества в соответствующую форму федерального статистического наблюдения и направляет данную форму в Министерство просвещения Российской Федерации. Министерство просвещения Российской Федерации на основании полученных данных проводит оценку доли обучающихся, вовлеченных в различные формы сопровождения и наставничества (отношение общего количества участников программ наставничества к общему числу обучающихся). Комплект примерных нормативных документов, необходимых для внедрения целевой модели наставничества в субъектах Российской Федерации.

.<br>Процесс реализации целевой модели наставничества предполагает разработку ряда документов и издание ряда распорядительных актов.

р<br>Распорядительный акт органа исполнительной власти субъекта Российской Федерации, осуществляющего государственное управление в сфере образования, включающий:

основания для внедрения целевой модели наставничества в субъекте Российской **Редерации;** 

роки внедрения целевой модели наставничества в субъекте Российской Федерации;

роки проведения мониторинга эффективности программ наставничества в субъекте оссийской Федерации;

азначение ответственного должностного лица за внедрение целевой модели аставничества в субъекте Российской Федерации;

еречень образовательных организаций, внедряющих целевую модель наставничества в убъекте Российской Федерации (Приложение);

ланируемые результаты внедрения целевой модели наставничества в субъекте оссийской Федерации (Приложение).

Распорядительный акт образовательной организации о внедрении целевой модели аставничества на уровне организации, включающий:

основания для внедрения целевой модели наставничества в образовательной организации;

сроки внедрения целевой модели наставничества в образовательной организации;

назначение ответственных за внедрение и реализацию целевой модели наставничества в образовательной организации с описанием обязанностей;

назначение ответственных за материально-техническое обеспечение программы наставничества в организации;

сроки проведения мониторинга эффективности программ наставничества;

планируемые результаты внедрения целевой модели наставничества в образовательной организации (Приложение);

утверждение положения о программе наставничества в образовательной организации (Приложение);

утверждение дорожной карты внедрения целевой модели наставничества (Приложение).

Положение о программе наставничества в образовательной организации является организационной основой для внедрения целевой модели наставничества, определяет формы программы наставничества, зоны ответственности, права и обязанности участников, а также функции субъектов программы наставничества.

## Типовое положение о программе наставничества может включать в себя:

описание форм программ наставничества;

права, обязанности и задачи наставников, наставляемых, кураторов и законных представителей наставляемых в случае, если участник программы несовершеннолетний;

требования, выдвигаемые к наставникам, изъявляющим желание принять участие в программе;

процедуры отбора и обучения наставников;

процесс формирования пар и групп из наставника и наставляемого (наставляемых);

процесс закрепления наставнических пар;

формы и сроки отчетности наставника и куратора о процессе реализации программы наставничества:

формы и условия поощрения наставника;

критерии эффективности работы наставника;

условия публикации результатов программы наставничества на сайте образовательной организации и организаций-партнеров;

форма соглашения между наставником и наставляемым, а также законными представителями наставляемого в случае, если участник программы несовершеннолетний;

формы согласий на обработку персональных данных от участников наставнической программы или их законных представителей в случае, если участники

## несовершеннолетние.

Дорожная карта внедрения целевой модели наставничества включает в себя следующую информацию (примерная форма дорожной карты представлена в Приложении):

## сроки реализации этапов программ наставничества;

мероприятия по информированию педагогического и родительского сообществ о проводимых мероприятиях по реализации программ наставничества;

мероприятия по привлечению наставников к реализации программ наставничества.

## 5. Механизмы мотивации и поощрения наставников

К числу лучших мотивирующих наставника факторов можно отнести поддержку системы наставничества на общественном, муниципальном и государственном уровнях; создание среды, в которой наставничество воспринимается как почетная миссия, где формируется ощущение причастности к большому и важному делу, в котором наставнику отводится ведущая роль.

Важно популяризировать роль наставника среди образовательных и общественных организаций; сообществ выпускников школ, профессиональных образовательных организаций, образовательных организаций высшего образования, детских домов; компаний-партнеров; ассоциаций психологов и психотерапевтов; волонтерских и благотворительных организаций; социальных сетей и т.п.; рассказывать о преимуществах

роли наставника: возможностях личностного и социального роста, получения новых знаний и навыков.

В целях популяризации роли наставника можно рекомендовать следующие меры:

организацию и проведение фестивалей, форумов, конференций наставников на муниципальном, региональном и федеральном уровнях;

проведение конкурсов профессионального мастерства "Наставник года", "Лучшая пара "Наставник+" и т.д.;

поддержку системы наставничества через СМИ, создание специальной рубрики в социальных сетях или интернет-издании, например, "Наши наставники": истории о внедрении программы наставничества, о ее результатах, успешные истории взаимодействия наставника и наставляемого; интервью с известными людьми о том, кто был их наставником, почему это важно для них и т.д.);

участие руководителей всех уровней в программах наставничества;

организацию сообществ для наставников с возможностью быстрого оповещения о новых интересных проектах, мероприятиях, разработках и т.д.;

проведение фотосессий с выпуском открыток, плакатов, календарей, постеров "Напи наставники", которые распространяются среди образовательных организаций, компаний, учреждений социальной сферы и т.д.

Общественное признание позволяет наставникам ощутить собственную востребованность

значимость и полезность не только для отдельно взятых людей, но для общества, региона, в котором они живут. Публичное признание значимости работы наставников для образовательной организации, компании, региона в целом, повышение их авторитета в коллективе будет способствовать расширению пула наставников.

Возможные нематериальные (моральные) формы поощрений наставников

Поощрение наставников по результатам участия в ежегодном конкурсе (премии) на лучшего наставника муниципалитета (региона). Кандидатуры претендентов предоставляются образовательными организациями в органы управления образованием. Порядок выбора лучшего наставника из числа представленных кандидатур утверждается приказом органа управления образованием субъекта Российской Федерации; наставник, признанный лучшим, может быть награжден (удостоен):

почетной грамотой;

почетного звания "Лучший наставник";

нагрудным знаком наставника;

иные.

Также могут применятся в целях поощрения:

благодарственные письма родителям наставников из числа обучающихся;

размещение фотографий лучших наставников на Доске почета образовательной организации, организации (предприятия), предоставляющих наставника для участия в программе;

предоставление наставникам возможности принимать участие в формировании предложений, касающихся развития организации; рекомендации при трудоустройстве;

образовательное стимулирование (привлечение к участию в образовательных программах, семинарах, тренингах и иных мероприятиях подобного рода);

нематериальное поощрение на рабочем месте:

получение дополнительных дней к отпуску;

расширенная медицинская страховка;

иные льготы и преимущества, предусмотренные в организации, в которой работает наставник.

Создание системы нематериальной мотивации в виде иерархии наставников может повысить пояльность участников и являться дополнительной мотивацией как формат общественного признания и поощрения.

Основными элементами иерархической системы являются: достижения: визуальное (материальное) выражение результата (медаль, поощрение, определенные очки). Достижения и награды рассматриваются наставником как признаки его заслуг, социального положения, символ причастности и большому проекту;

глобальное значение: мотивацию наставников увеличивает вера в успех программы наставничества, в создание новой и масштабной системы;

рейтинги и иерархия (персональная и групповая). Персональные рейтинги наставников публикуются для того, чтобы каждый участник программы мог видеть свой и чужие текущие уровни развития. Групповые рейтинги команд (наставник и наставляемый или наставник и группа наставляемых) публикуются на стендах образовательной организации, ее информационных порталах, на информационных порталах муниципальных методических центров по наставничеству для дополнительной мотивации всех участников программ.

В организации также могут быть предусмотрены различные виды материальных поощрений наставников, в том числе надбавка к заработной плате. В данном случае соответствующие изменения вносятся во внутренние документы организации, регламентирующие порядок оплаты труда и материального поощрения работников.

## 6. Мониторинг и оценка результатов реализации программы наставничества

Мониторинг процесса реализации программ наставничества понимается как система сбора, обработки, хранения и использования информации о программе наставничества и/или отдельных ее элементах.

Организация систематического мониторинга программ наставничества дает возможность четко представлять, как происходит процесс наставничества, какие происходят изменения во взаимодействиях наставника с наставляемым (группой наставляемых), а также какова динамика развития наставляемых и удовлетворенности наставника своей деятельностью.

Мониторинг программы наставничества состоит из двух основных этапов:

1) оценка качества процесса реализации программы наставничества;

2) оценка мотивационно-личностного, компетентностного, профессионального роста участников, динамика образовательных результатов.

Этап 1. Мониторинг и оценка качества процесса реализации программы наставничества.

Первый этап мониторинга направлен на изучение (оценку) качества реализуемой программы наставничества, ее сильных и слабых сторон, качества совместной работы пар или групп "наставник - наставляемый". Мониторинг помогает как выявить соответствие словий организации программы наставничества требованиям и принципам модели, так и отследить важные показатели качественного изменения образовательной организации. сализующей программу наставничества, динамику показателей социального лагополучия внутри образовательной организации, профессиональное развитие едагогического коллектива в практической и научной сферах.

Лониторинг процесса реализации программ наставничества направлен на две лючевые пели:

оценка качества реализуемой программы наставничества;

оценка эффективности и полезности программы как инструмента повышения оциального и профессионального благополучия внутри образовательной организации и сотрудничающих с ней организаций или индивидов.

Среди задач, решаемых с помощью мониторинга, можно выделить сбор и анализ обратной связи от участников и кураторов (метод анкетирования), обоснование требований к процессу реализации программы наставничества, к личности наставника; контроль хода программы наставничества; описание особенностей взаимодействия наставника и наставляемого (группы наставляемых); определение условий эффективной программы наставничества; контроль показателей социального и профессионального благополучия; анализ динамики качественных и количественных изменений отслеживаемых показателей.

По результатам опроса в рамках первого этапа мониторинга будет предоставлен SWOTанализ (таблица 1) реализуемой программы наставничества.

Таблица 1

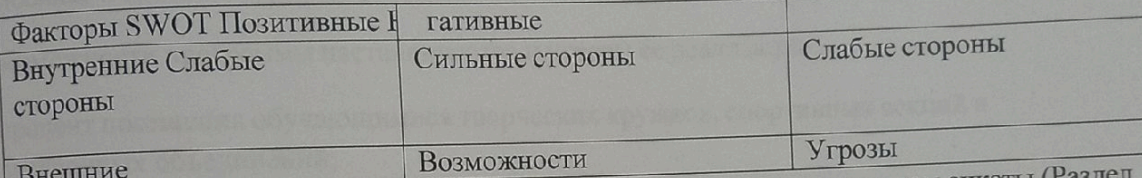

Сбор данных для построения SWOT-анализа осуществляется посредством анкеты 2.3 Приложения 2 к методическим рекомендациям ведомственного проектного офиса по внедрению целевой модели наставничества). Анкета содержит открытые вопросы, закрытые вопросы, вопросы с оценочным параметром. Анкета учитывает особенности требований ко всем пяти формам наставничества и является уникальной для каждой формы.

SWOT-анализ рекомендуется проводить куратору программы.

Для оценки соответствия условий организации программы наставничества требованиям модели и программ, по которым она осуществляется, принципам, заложенным в модели программах, а также современным подходам и технологиям, используется анкета куратор (Раздел 2.4 Приложения 2 к методическим рекомендациям ведомственного проектного офиса по внедрению целевой модели наставничества).

Результатом успешного мониторинга будет аналитика реализуемой программы наставничества, которая позволит выделить ее сильные и слабые стороны, изменения качественных и количественных показателей социального и профессионального благополучия, расхождения между ожиданиями и реальными результатами участников

программы наставничества.

Среди оцениваемых параметров:

сильные и слабые стороны программы наставничества;

возможности программы наставничества и угрозы ее реализации;

процент посещения обучающимися творческих кружков, спортивных секций и процент реализации образовательных и культурных проектов на базе образовательного

учреждения и совместно с представителем организаций (предприятий) наставника;

**Scanner App Lite** 

процент обучающихся, прошедших профессиональные и компетентностные тесты; количество выпускников средней школы или профессиональной образовательной количествения, планирующих трудоустройство или уже трудоустроенных на предприятия в

количество обучающихся, планирующих стать наставниками в будущем и/или присоединиться к сообществу благодарных выпускников;

число обучающихся из числа студентов, поступающих на охваченные программой наставничества профессии и специальности среднего профессионального образования;

количество собственных профессиональных работ: статей, исследований, методических практик молодого специалиста, выступавшего в роли наставляемого.

сильные и слабые стороны программы наставничества;

возможности программы наставничества и угрозы ее реализации;

процент посещения обучающимися творческих кружков, спортивных секций и внеурочных объединений;

процент реализации образовательных и культурных проектов на базе образовательного учреждения и совместно с представителем организаций (предприятий) наставника;

процент обучающихся, прошедших профессиональные и компетентностные тесты;

количество выпускников средней школы или профессиональной образовательной организации, планирующих трудоустройство или уже трудоустроенных на предприятия в субъекте Российской Федерации;

количество обучающихся, планирующих стать наставниками в будущем и/или присоединиться к сообществу благодарных выпускников;

число обучающихся из числа студентов, поступающих на охваченные программой наставничества профессии и специальности среднего профессионального образования;

количество собственных профессиональных работ: статей, исследований, методических практик молодого специалиста, выступавшего в роли наставляемого.

# Этап 2. Мониторинг и оценка влияния программ на всех участников

Второй этап мониторинга позволяет оценить:

мотивационно-личностный и профессиональный рост участников программы наставничества;

развитие метапредметных навыков и уровня вовлеченности обучающихся в образовательную деятельность;

качество изменений в освоении обучающимися образовательных программ;

динамику образовательных результатов с учетом эмоционально-личностных, интеллектуальных, мотивационных и социальных черт участников.

<sub>фраясь</sub> на результатах данного этапа, можно выдвинуть предположение о наличии <sub>зываясь на г</sub><br><sub>дтельной динамики влияния программ наставничества на повышение активности и</sub> ательной день и участников в образовательной и профессиональной деятельности и песование<br><sub>нии уровня</sub> тревожности в коллективе, а также о наиболее рациональной и <sub>нии</sub> уровня т<br><sub>тивной</sub> стратегии дальнейшего формирования пар "наставник - наставляемый".

с мониторинга влияния программ на всех участников включает два подэтапа, семовить<br>1 из которых осуществляется до входа в программу наставничества, а второй - по прохождения программы (Разделы 2.1 и 2.2 Приложения 2 к методическим

**Scanner App Lite**